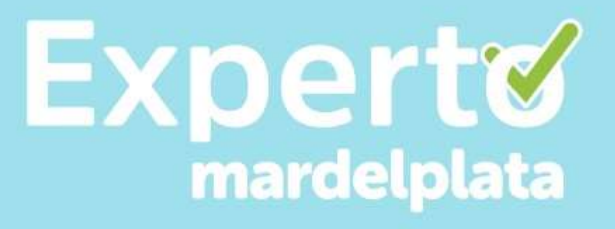

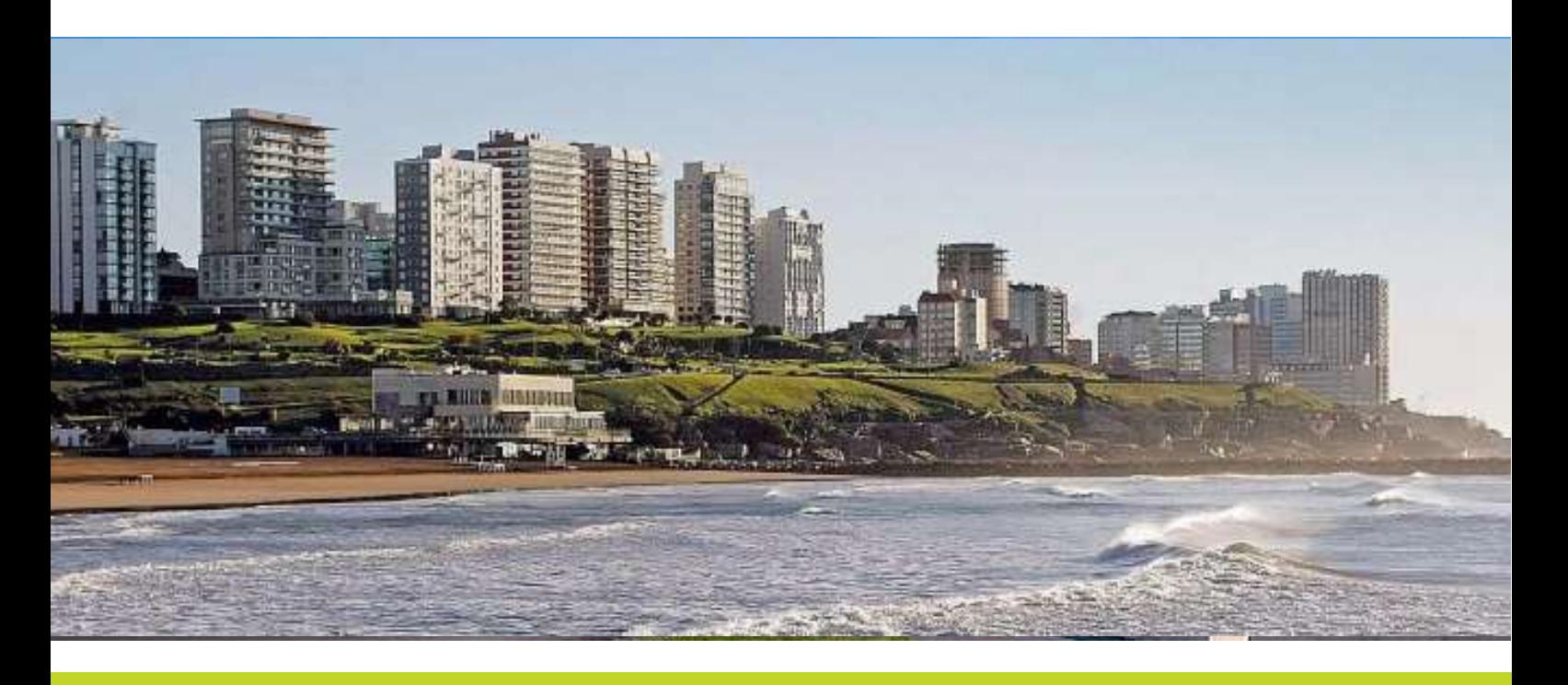

## **RESIDENTE EXPERTO EN MAR DEL PLATA**

### **Manual de Usuario**

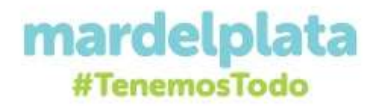

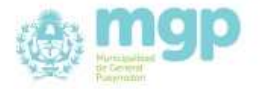

# **mardelplata**

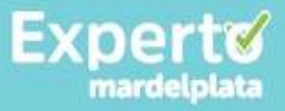

**Índice:**

**Bienvenida**

**Presentación**

**Fundamentación del programa Experto en Mar del Plata**

**Plataforma educativa:**

**Pantalla inicial**

**Registro del usuario**

**Estructura del curso**

**Lectura introductoria**

**Lectura principal**

**Evaluación**

**Canales de consulta y participación colectiva**

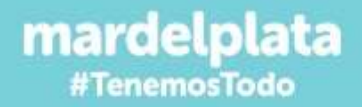

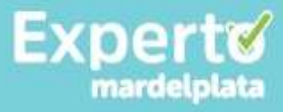

#### **¡Bienvenido!**

Tenemos el agrado de darle la bienvenida a la plataforma "Experto en Mar del Plata", desarrollada por el Ente Municipal de Turismo de Mar del Plata, de dictado exclusivo en línea, dirigido a agentes de viajes, profesionales del sector turístico y a los ciudadanos marplatenses vinculados de manera directa o indirecta con la actividad turística.

Una de las principales ventajas que tendrá al realizar estos cursos es obtener un profundo conocimiento de la ciudad de Mar del Plata, con lo cual podrá incrementar sus oportunidades de negocios, logrando un aumento real de sus ventas y posicionándose en el ámbito del mercado del trade turístico. Realizarlo le brindará las herramientas y conocimientos necesarios para proyectar y vender Mar del Plata de forma más eficaz a sus clientes.

Por otro lado, y en especial para los residentes de Mar del Plata, la realización de este curso les otorgará el conocimiento integral de la ciudad que le permitirá conducirse como un calificado anfitrión para los visitantes.

En síntesis, con esta experiencia usted puede llevar al máximo sus oportunidades de negocios al conocer en profundidad nuestra ciudad, podrá satisfacer necesidades específicas logrando armar mejores paquetes a medida, y brindar asesoramiento especializado ajustados a los perfiles de sus clientes.

#### **Presentación**

Mar del Plata es una gran y moderna ciudad de más de 600.000 habitantes, que tiene el plus de la maravillosa costa que la hace el primer centro turístico del interior del país, con todo lo que ello implica en cuanto a servicios e infraestructura turística.

Por consiguiente, para el profesional que quiere vender el destino, le aportará grandes beneficios y oportunidades de negocios. Si Usted la conoce en profundidad, podrá presentar argumentos necesarios para la venta del destino a sus clientes, ya sean turistas o grupos con los más diversos objetivos e inquietudes (negocios, eventos, encuentros profesionales, congresos de grandes dimensiones, y muchos otros…). Tenga en cuenta que Mar del Plata es un destino al que siempre se quiere regresar….

El objetivo del programa "Experto en Mar del Plata" es presentar la ciudad con sus características y peculiaridades, sus principales productos turísticos y atractivos junto a la información necesaria para su posterior comercialización. De esta forma,

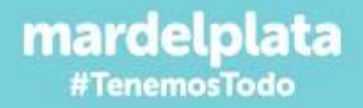

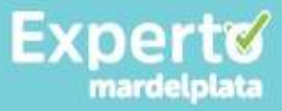

esperamos que Usted, al finalizar este curso, logre el éxito profesional, incremente sus ventas y se posicione como referente y especialista. Que Usted pueda comercializar Mar del Plata, es uno de nuestros mayores anhelos.

En definitiva, esperamos que Usted se convierta en un verdadero "Experto en Mar del Plata".

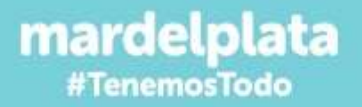

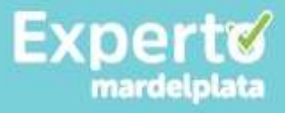

#### **PLATAFORMA EDUCATIVA**

#### **Pantalla inicial**

Para acceder a la plataforma formativa de experto en Mar del Plata deberá ingresar a la siguiente dirección: [http://www.expertomdp.gob.ar](http://www.expertomdp.gob.ar/)

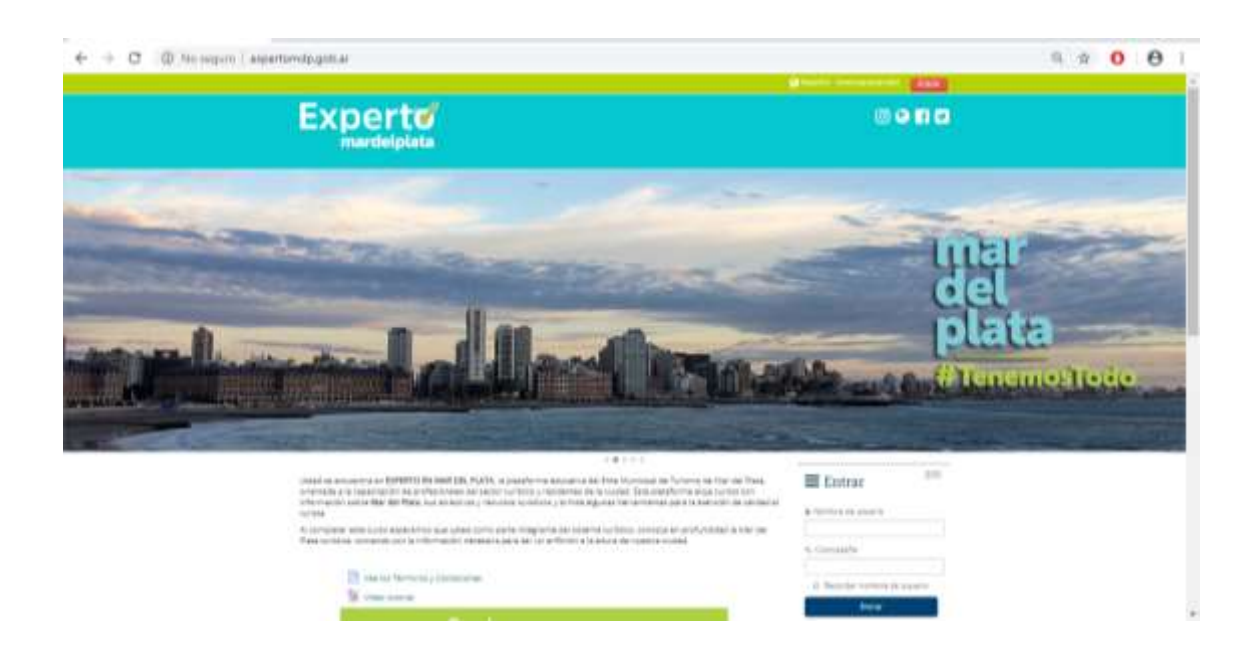

Dentro de la plataforma, tendremos la siguiente vista:

- Acceso o Entrar

Link de acceso directo a la página para usuarios registrados y link a acceso directo a formulario de autentificación para nuevos usuarios.

En la misma página encontraremos una sección de Novedades y eventos próximos; un Calendario con la vista del mes en curso y Links de acceso directo a los cursos de la plataforma

Links multimedias: Acceso a la página de Facebook de Turismo Mar del Plata, al Twitter de Turismo Mar del Plata y al canal Youtube del Municipio del Partido de General Pueyrredon

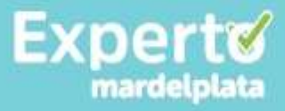

#### **Registro del usuario**

El proceso de registro se detalla a continuación:

Si no es un usuario registrado, puede acceder ingresando en cualquiera de los cursos, o bien ingresando al link de creación de la cuenta.

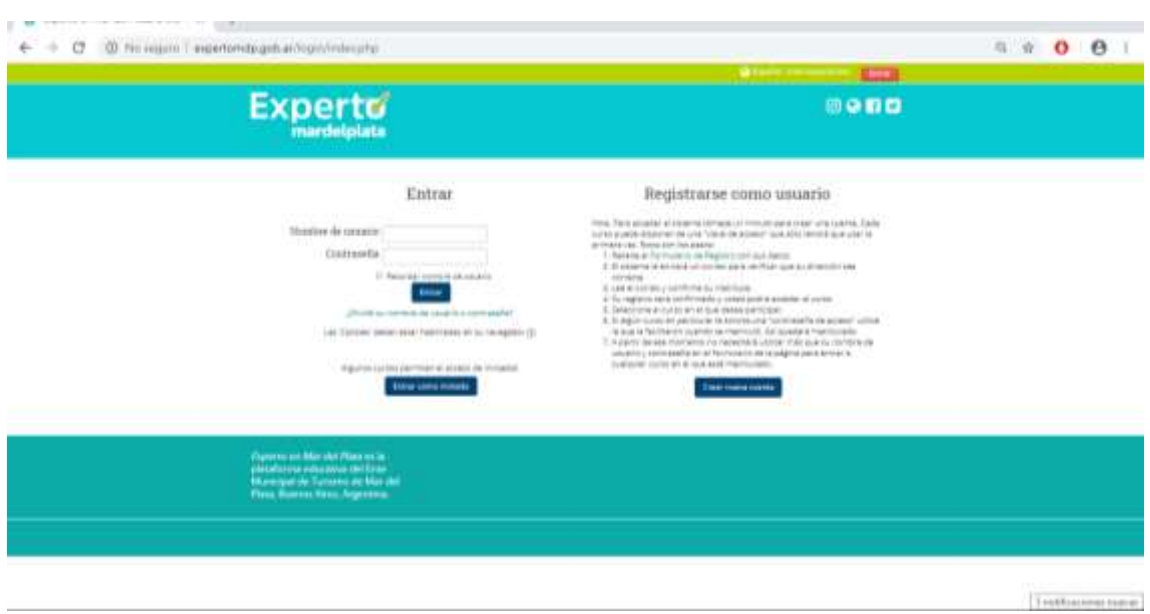

Sobre la parte superior derecha de la pantalla se aprecia la lectura "*Entrar*". Al hacer click se verá sobre la derecha la página de creación de un nuevo usuario, donde deberá ingresar todos los datos solicitados. Aquellos datos marcados con un asterisco de color rojo son requisitos obligatorios.

Una vez que se han completado todos los campos solicitados, se hará un click en el botón "crear cuenta", se enviará un correo electrónico a la dirección proporcionada en el formulario.

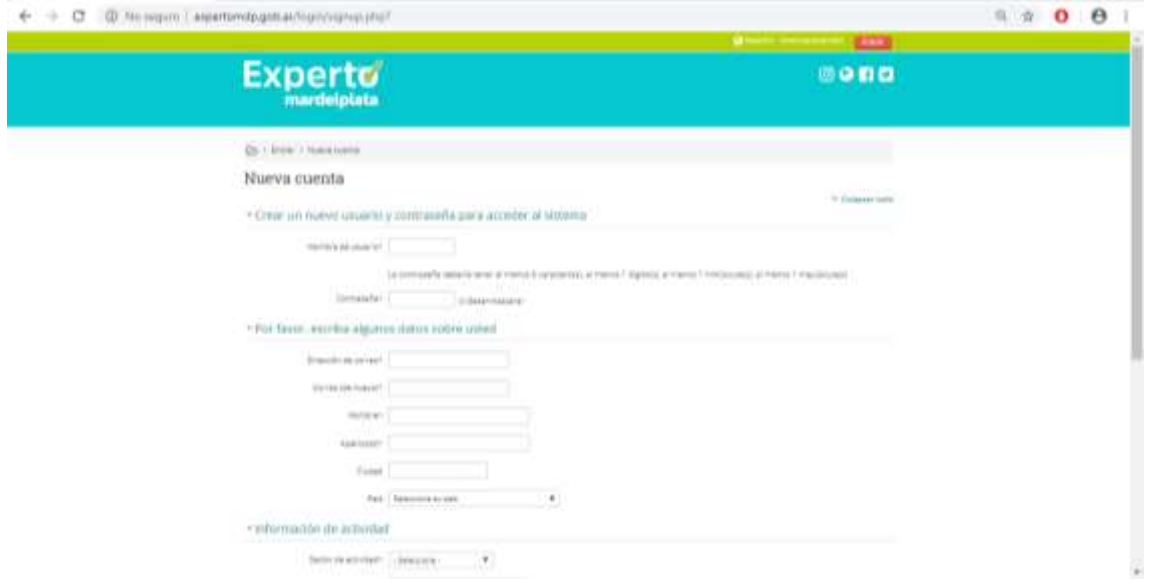

En el mail que ha llegado a la cuenta de contacto se incluye un link que permitirá concluir la inscripción al curso seleccionado.

#### **ESTRUCTURA DEL CURSO**

El curso se encuentra estructurado en cuatro módulos, y aunque no hay tiempo establecido para completarlo, sugerimos que no supere un tiempo estimado en cuatro semanas para cumplimentarlos, desde el momento de su inscripción.

Los módulos se competan secuencialmente, es decir, módulo a módulo, comenzando por el primero. Una vez finalizado cada uno, completado un sencillo examen donde se evaluarán los contenidos presentados, podrá acceder al siguiente módulo.

Cada módulo es presentado en formato digital, contando con el desarrollo de los contenidos previstos para cada etapa, presentando además lecturas complementarias, ejercitaciones aplicadas y otros materiales de distintos formatos que varían de acuerdo a los campos y metas del aprendizaje. Todas las actividades propuestas se derivan del material presentado en los módulos, los cuales le brindarán el aporte necesario para completar las evaluaciones y aprobar el curso, convirtiéndose así en un "Experto en Mar del Plata".

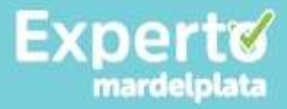

#### **La lectura de cada módulo puede ser resumida de la siguiente manera:**

#### **Lectura introductoria**

Desarrollada al inicio de cada módulo, presenta una introducción a la Unidad detallando el temario, esquemas de contenidos, etc. En pocos párrafos tendrá una noción de lo que será desarrollado en la lectura principal.

#### **Lectura principal**

Consiste en la lectura básica de cada módulo. Es la lectura mediante la cual se detallan los contenidos presentados. En algunos casos es extensa, y además del componente descriptivo, se destacan numerosos ejemplos prácticos que le permitirán lograr una mejor comprensión de los contenidos.

De esta lectura principal se derivan diversos archivos en formato PDF, los que podrá descargar en su equipo o imprimir para estudiar offline, sin necesidad de estar conectado permanentemente a internet.

#### **Evaluación al final de cada módulo**

Se trata de ejercicios sencillos, que podrá resolver mediante la simple lectura de los módulos sin grandes dificultades. Son preguntas de tipo múltiple choice, verdadero / falso. Son interesantes para comprobar la información asimilada por medio de la lectura de los módulos, de manera que podrá reafirmar sus conocimientos de cada tema propuesto.

Los ejercicios de evaluación pueden ser resueltos cuantas veces sea necesario. Si escoge la respuesta incorrecta, la propia Plataforma Educativa le indicará que la opción seleccionada no es la adecuada, y tendrá la opción de resolverlo nuevamente. Una vez cumplimentados los ejercicios de verificación de conocimientos, podrá consultar la calificación obtenida y proseguir con la lectura del siguiente módulo.

La calificación final del curso estará compuesta por el promedio de las calificaciones obtenidas en las evaluaciones de todos los módulos.

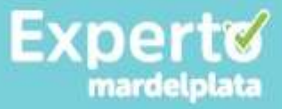

Con respecto a las evaluaciones, tenga en cuenta que como se trata de un curso a distancia y nos encontramos desarrollando un tema que no es tratado desde una perspectiva académica, aquí no nos preocuparemos por utilizar métodos, técnicas u otros instrumentos tradicionales de evaluación de los contenidos. Sin embargo, nos preocuparemos por crear mecanismos que nos posibiliten profundizar sus conocimientos sobre esta ciudad, facilitando y entusiasmando a quienes reciben esta instrucción de modo que puedan realizar sus aportes, e incluso puedan elaborar y construir en comunidad los contenidos propuestos. En este sentido, optamos por una metodología de cursado inclusiva, concentrada en la interacción y en la activa participación.

#### **Canales de consultas y participación colectiva**

Con el fin de propiciar canales de consulta y participación, utilizaremos dos herramientas que son fundamentales para los cursos de e-learning: chat y foros.

Mediante el chat con los moderadores del curso, podrá establecer comunicación instantánea referida a los temas que Usted considere oportunos.

Podrá participar de foros de discusión, donde plantearemos temas, inquietudes y compartiremos novedades referidas a la ciudad de Mar del Plata, y mediante este canal los usuarios podrán expresar sus opiniones, intercambiar vivencias, inquietudes y comentarios entre sí, de modo de enriquecerse mediante esta experiencia de comunidad.

#### **Por último………**

Queremos desearle mucho éxito en esta nueva experiencia de aprendizaje, y que la disfrute al máximo, tanto como sus clientes y los visitantes que arriban a Mar del Plata podrán disfrutar de esta maravillosa ciudad, gracias a las herramientas que le brindará esta experiencia educativa.